# **BAB III METODE PENELITIAN**

#### **3.1. Metode Penelitian**

Menurut Suryana (2012, hlm. 20) metode penelitian adalah cara sistematis untuk menyusun ilmu pengetahuan. Terdapat empat macam metode penelitian yaitu metode eksperimen, metode verifikasi, metode deskriptif, dan metode historis. Menurut Sugiyono (2016, hlm. 6) mengemukakan bahwa metode penelitian dapat diartikan sebagai cara ilmiah untuk mendapatkan data yang valid dengan tujuan dapat ditemukan, dikembangkan, dan dibuktikan, suatu pengetahuan tertentu sehingga pada gilirannya dapat digunakan untuk memahami, memecahkan, dan mengantisipasi masalah dalam bidang pendidikan.

Penelitian ini menggunakan metode penelitian deskriptif untuk menggambarkan suatu fenomena yang terjadi saat ini di lingkungan pendidikan. Penelitian deskriptif berusaha mendeskripsikan suatu peristiwa yang menjadi pusat perhatian tanpa memberi perlakuan khusus pada peristiwa tersebut.

Pendekatan yang digunakan dalam penelitian ini adalah pendekatan kuantitatif. Pendekatan kuantitatif merupakan suatu pendekatan yang dilakukan dalam penelitian dengan cara mengukur indikator variabel penelitian sehingga dapat diketahui gambaran dan hubungan antar variabel penelitian.

# **3.1.1. Metode Deskriptif**

Menurut Zellatifanny dan Mudjiyanto (2018, hlm. 83) penelitian deskriptif merupakan metode penelitian yang berusaha menggambarkan objek atau subyek yang diteliti secara objektif, dan bertujuan menggambarkan fakta secara sistematis dan karakteristik objek serta frekuensi yang diteliti secara tepat. Menurut Nasir (dalam Rukajat, 2018, hlm. 1) metode deskriptif adalah suatu metode dalam penelitian status sekelompok manusia, suatu objek, suatu set kondisi, suatu sistem pemikiran ataupun suatu kelas peristiwa pada masa sekarang.

## **3.1.2. Pendekatan Kuantitatif**

Pendekatan kuantitatif menurut Mulyadi (2011, hlm. 136) dilakukan untuk mengetahui apakah terdapat korelasi atapun pengaruh variabel independent terhadap variabel dependen. Pendekatan kuantitatif digunakan bila seseorang memulainya dengan teori atau hipotesis dan berusaha membuktikan kebenarannya.

Sedangkan menurut Musianto (2002, hlm. 125) pendekatan kuantitatif ialah pendekatan yang di dalam usulan penelitian, proses, hipotesis, turun ke lapangan, analisis data dan kesimpulan data sampai dengan penulisannya mempergunakan aspek pengukuran, perhitungan, rumus dan kepastian

data numerik. Angket atau kuesioner merupakan salah satu teknik pengumpulan data utama dalam pendekatan kuantitatif yang berfungsi sebagai bahan dala melakukan analisis data.

## **3.2. Desain Penelitian**

Desain penelitian merupakan suatu gambaran maupun kerangka yang digunakan untuk melaksanakan penelitian. Menurut Nasution (2017, hlm. 23) desain penelitian merupakan rencana tentang cara mengumpulkan dan menganalisis data agar dapat dilaksanakan secara ekonomis serta serasi dengan tujuan penelitian.

Menurut Fachruddin (2009, hlm. 213) desain penelitian yaitu kerangka atau perincian prosedur kerja yang akan dilakukan pada waktu meneliti, sehingga diharapkan dapat memberikan gambaran dan arah mana yang akan dilakukan dalam melaksanakan penetian tersebut, serta memberikan gambaran jika peneletian itu telah jadi atau selesai penelitian tersebut diberlakukan.

Berdasarkan kedua pengertian diatas, maka peneliti menyimpulkan bahwa desain penelitian adalah sebuah rancangan yang disusun terlebih dahulu sebelum melakukan penelitian dengan tujuan agar dapat mengumpulkan serta menganalisis data secara efektif dan efisien.

Adapun garis besar langkah-langkah proses penelitian menurut Arikunto (2006, hlm. 22) sebagai berikut.

- a. Mencari permasalahan yang pantas untuk diteliti
- b. Menelaah buku-buku untuk mencari dukungan teori dengan cara membaca buku-buku teori maupun laporan hasil penelitian
- c. Meninjau kembali rumusan serta memantapkan problematika tersebut dan dilanjutkan dengan merumuskan tujuan dan hipotesis penelitian
- d. Menyusun instrument penelitian data
- e. Melakukan penelitian
- f. Mengambil kesimpulam
- g. Menyusun laporan penelitian

## **3.3. Partisipan**

Dikutip dalam Pedoman Karya Ilmiah UPI 2017, partisipan adalah orang yang terlibat dalam penelitian, yang berkaitan dengan jumlah, karakteristik yang spesifik dari partisipan serta dasar pertimbangan dalam pemilihan partisipan yang memberikan gambaran jelas kepada para pembaca. Partisipan dalam penelitian ini terdiri dari 123 Pegawai Negeri Sipil yang bekerja di Biro Sumber Daya Manusia Sekretariat Jenderal Kementerian Pendidikan, Kebudayaan, Riset, dan Teknologi.

# **3.3.1. Populasi**

Populasi penelitian adalah keseluruhan sumber data atau objek penelitian. Menurut Sugiyono (2011, hlm. 80) populasi adalah wilayah generalisasi yang terdiri dari objek atau subjek yang menjadi kuantitas dan karakteristik tertentu yang ditentukan oleh peneliti untuk dipelajari dan kemudian ditarik kesimpulannya. Maka yang dijadikan populasi sebagai sumber data adalah pegawai Biro SDM Setjen Kemendikbud berjumlah 123 orang.

# **3.3.2. Sampel**

Sampel merupakan bagian dari populasi yang ingin diteliti oleh peneliti. Menurut Sugiyono (2011, hlm. 81) mengemukakan bahwa sampel adalah bagian dari jumlah karakteristik yang dimiliki oleh populasi tersebut. Apa yang dipelajari dari sampel tersebut, kesimpulanya akan dapat diberlakukan untuk populasi. Untuk itu sampel yang diambil dari populasi harus benar-benar representative (mewakili).

Sugiyono (2011, hlm. 87) juga mengemukakan bahwa dalam penarikan sampel dapat menggunakan Teknik Slovin. Menurut Teknik Slovin suatu contoh yang diambil dari populasi, misalnya populasi 300 orang diambil 10% sehingga total sampel harus terambil sebanyak 30 orang, maka dengan meneliti sebagian dari sampel ini diharapkan dapat menggambarkan sifat populasi yang bersangkutan. Untuk menentukan berapa minimal sampel yang dibutuhkan jika ukuran populasi diketahui, dapat digunakan rumus slovin sebagai berikut.

$$
n=\frac{N}{1+(N\,x\,d2)}
$$

Keterangan:

 $n = J$ umlah Sampel

 $N = J$ umlah Populasi

 $d<sup>2</sup>$ <sup>2</sup> = Presisi yang ditetapkan

Maka dalam penelitian ini akan memakai rumus diatas yang dapat dihitung besar jumlah sampel penelitian ini, dengan jumlah populasi diketahui yaitu sebanyak 123, yang ditentukan presisinya sebesar 10% maka hasil perhitungan besar sampelnya yaitu:

$$
n = \frac{123}{1 + (123 \times 10\%)^2} = 55
$$

Dari hasil perhitungan rumus diatas berjumlah 55 orang yang akan menjadi sampel dalam penelitian ini, sehingga dalam penelitian ini sampel yang digunakan sebanyak 55 orang pegawai di lingkungan Biro SDM Setjen Kemendikbud.

Teknik sampling pada penelitian ini menggunakan teknik *probability sampling* untuk menghitung jumlah sampel yang dibutuhkan. Menurut Sugiyono (2017, hlm. 122) *probability sampling* adalah teknik pengambilan sampel yang memberikan peluang atau kesempatan itu sama untuk setiap elemen atau anggota populasi yang akan dipilih sebagai sampel. Pada penelitian ini peneliti menggunakan *simple random sampling*. Menurut Sugiyono (2017, hlm. 126) *Simple Random Sampling* adalah pengambilan anggota sampel dari populasi yang dilakukan secara acak tanpa memperhatikan strata yang ada dalam populasi itu.

## **3.3.3. Lokasi Penelitian**

Lokasi penelitian adalah tempat penelitian akan dilakukan. Tempat tersebut yang akan memberikan data maupun informasi yang sesuai dengan penelitian di angkat sehigga tujuan penelitian dapat tercapai. Lokasi yang di pilih oleh peneliti adalah Biro SDM Setjen Kemendikbud yang beralamat di Kompleks Kemendikbud Gedung C Lt.5 Jalan Jenderal Sudirman, Kecamatan Senayan, Kota Jakarta Pusat, Provinsi DKI Jakarta.

# **3.4. Instrumen Penelitian**

Instrumen menurut Purwanto (2012, hlm. 184) merupakan alat bantu yang digunakan oleh peneliti untuk mengumpulkan data dengan cara melakukan pengukuran. Cara ini dilakukan untuk memperoleh data yang objektif yang diperlukan untuk menghasilkan kesimpulan penelitian yang objektif pula. Sedangkan menurut Sugiyono (2014, hlm. 92) instrument penelitian adalah suatu alat yang digunakan mengukur fenomena alam maupun sosial yang diamati.

# **3.4.1. Variabel Penelitian dan Sumber Data Penelitian**

Menurut Sugiyono (2019, hlm. 68) variabel penelitian pada dasarnya adalah segala sesuatu yang berbentuk apa saja yang ditetapkan oleh peneliti untuk dipelajari sehingga diperoleh informasi tentang hal tersebut, kemudian ditarik kesimpulannya. Dalam penelitian ini, terdapat 2 variabel penelitian yaitu terdiri dari Variabel X (Komunikasi Organisasi Formal) dan Variabel Y (Kinerja Pegawai).

Untuk memperoleh data yang akurat dan menjamin keasliannya maka diperlukan sumber data yang mendukung proses penelitian sesuai dengan rumusan masalah yang diteliti. Pengertian sumber data dalam penelitian menurut Arikunto (2013, hlm. 172) adalah subjek dari mana data diperoleh. Sumber data yang digunakan dalam penelitian ini adalah sumber data primer yang berasal langsung dari pegawai Biro SDM Setjen Kemendikbud dan sumber data sekunder.

# **3.4.2. Teknik Pengumpulan Data dan Pengukuran Variabel Penelitian**

Menurut Arikunto (2002, hlm. 136) teknik pengumpulan data adalah cara yang digunakan oleh peneliti dalam mengumpulkan data penelitiannya. Sedangkan menurut Juliansyah Noor (2011, hlm. 138) teknik pengumpulan data merupakan cara mengumpulkan data yang dibutuhkan untuk menjawab rumusan masalah penelitian. Dalam penelitian ini, peneliti menggunakan teknik pengumpulan data diantaranya yaitu angket, studi dokumentasi, dan kajian literatur. Sedangkan untuk pengukuran variabel penelitian yang digunakan oleh peneliti adalah menggunakan skala likert.

## **3.4.2.1. Teknik Pengumpulan Data**

#### **a. Definisi Kuesioner (Angket)**

Kuesioner merupakan salah satu teknik pengumpulan data yang berbentuk pertanyaanpertanyaan yang diajukan dan nantinya dijawab oleh responden. Menurut Sugiyono (2014, hlm. 230) kuesioner adalah teknik pengumpulan data dengan cara peneliti memberikan daftar pertanyaan atau pernyataan tertulis untuk dijawab oleh responden. Tujuan utama pembuatan kuesioner ini adalah mendapatkan data yang berkaitan dengan tujuan penelitian dan memperoleh data dengan reliabilitas dan validitas setinggi mungkin. Teknik yang digunakan pada penelitian ini menggunakan teknik tidak langsung, dimana peneliti melakukan komunikasi menggunakan kuesioner. Menurut Suharsimi Arikunto (2010, hlm. 195) ada dua jenis kuesioner yaitu kuesioner terbuka dan tertutup. Berdasarkan pendapat tersebut peneliti memilih kuesioner tertutup untuk mengukur variabel yang digunakan.

#### **b. Studi Dokumentasi**

Studi dokumentasi adalah jenis pengumpulan data yang meneliti berbagai macam dokumen yang berguna untuk bahan analisis. Menurut Sugiyono (2016, hlm. 240), dokumen biasanya berbentuk tulisan, gambar, atau karya-karya monumental dari seseorang. Dokumentasi yang dihimpun merupakan dokumen yang diperlukan dalam penelitian sesuai dengan tujuan dan objek masalah penelitian.

## **c. Kajian Literatur**

Kajian literatur yang digunakan peneliti didapat dari berbagai sumber, mulai dari buku-buku sebagai bahan referensi untuk menyusun kajian Pustaka dan mengambil teori yang relevan dalam penelitian ini serta jurnal sebagai hasil penelitian terdahulu yang berhubungan dengan masalah yang dikaji.

# **3.4.2.2. Teknik Pengukuran Variabel Penelitian**

Teknik yang digunakan dalam penelitian ini menggunakan skala Likert. Menurut Sugiyono (2012, hlm. 93) Skala Likert digunakan untuk mengukur sikap, pendapat, dan persepsi seseorang atau sekelompok orang tentang fenomena sosial. Kemudian indikator tersebut dijadikan sebagai titik tolak untuk Menyusun item-item instrumen yang dapat berupa penyataan atau pertanyaan. Jawaban setiap instrumen yang menggunakan skala likert mempunyai gradasi dari sangat positif sampai sangat negatif, yang dapat berupa kata-kata antara lain.

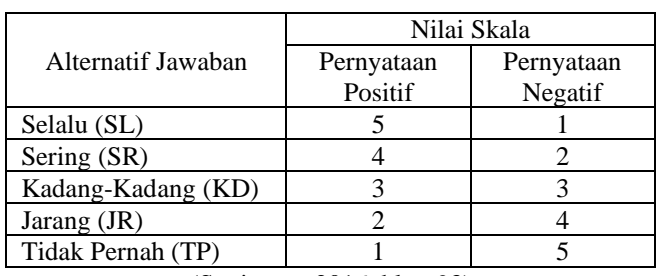

Tabel 3.1. Analisis Jawaban Skala *Likert*

(Sugiyono, 2016, hlm. 93)

## **3.5. Definisi Operasional**

Definisi operasional merupakan penjabaran dari setiap konsep variabel yang terdapat di dalam penelitian, guna menjadi penghubung dengan langkah penyusunan instrumen penelitian. Untuk menghindari salah penafsiran antara penulis dan pembaca maka, perlu di jelaskan beberapa istilah sehingga terdapat kesamaan landasan berpikir berkaitan dengan judul penelitian yaitu "Pengaruh Komunikasi Organisasi Formal Terhadap Kinerja Pegawai di Biro SDM Setjen Kemendikbud". Adapun definisi operasional dari setiap variabel dalam penelitian ini sebagai berikut.

#### **3.5.1. Komunikasi Organisasi Formal**

Komunikasi organisasi formal adalah komunikasi yang dapat terjadi antara anggota organisasi melalui pola hierarki kewenangan organisasi yang telah ditetapkan dalam struktur organisasi. Adapun indikator dalam komunikasi formal yaitu : 1. memiliki nilai tepat guna dan tepat waktu dan terdapat sanksi resmi, 2. bersumber dari perintah resmi dan hanya diberikan oleh orang yang berwenang, 3. berkaitan erat dengan proses penyelenggaraan kerja dalam mencapai tujuan yang telah ditetapkan, 4. pada umumnya menggunakan sarana surat ataupun melalui rapat resmi.

## **3.5.2. Kinerja Pegawai**

Kinerja pegawai adalah kesuksesan seseorang dalam menjalankan tugas,hasil kerja secara kualitas dan kuantitas yang dicapai oleh seseorang karyawan dalam melaksanakan tugasnya sesuai dengan tanggung jawab yang diberikan kepadanya. Adapun indikator kinerja yang digunakan dalam penelitian ini adalah kualitas kerja, kuantitas kerja, tanggung jawab, kerja sama, dan inisiatif.

# **3.6. Kisi-Kisi Penelitian**

Kisi-kisi penelitian adalah kerangka yang digunakan dalam menyusun instrumen penelitian. Kisi-kisi dapat membantu mengetahui gambaran pernyataan dan informasi apa saja yang diperlukan dalam instrument penelitian agar peneliti mendapatkan data-data yang diperlukan.

| Variabel                   | Indikator                                                                                  | Sub Indikator                    | <b>Item</b> |
|----------------------------|--------------------------------------------------------------------------------------------|----------------------------------|-------------|
| Komunikasi<br>Formal $(X)$ | Memiliki nilai<br>tepat guna dan<br>tepat waktu dan<br>terdapat sangsi<br>resmi            | Budaya organisasi                | 1           |
|                            |                                                                                            | Iklim organisasi                 | 2.3         |
|                            | Bersumber dari<br>perintah resmi<br>dan hanya<br>diberikan oleh<br>orang yang<br>berwenang | Komunikasi dari atas<br>ke bawah | 4,5,6       |
|                            |                                                                                            | Komunikasi dari<br>bawah ke atas | 7,8         |
|                            |                                                                                            | Komunikasi<br>horizontal         | 9,10        |

Tabel 3.2. Kisi-Kisi Penelitian

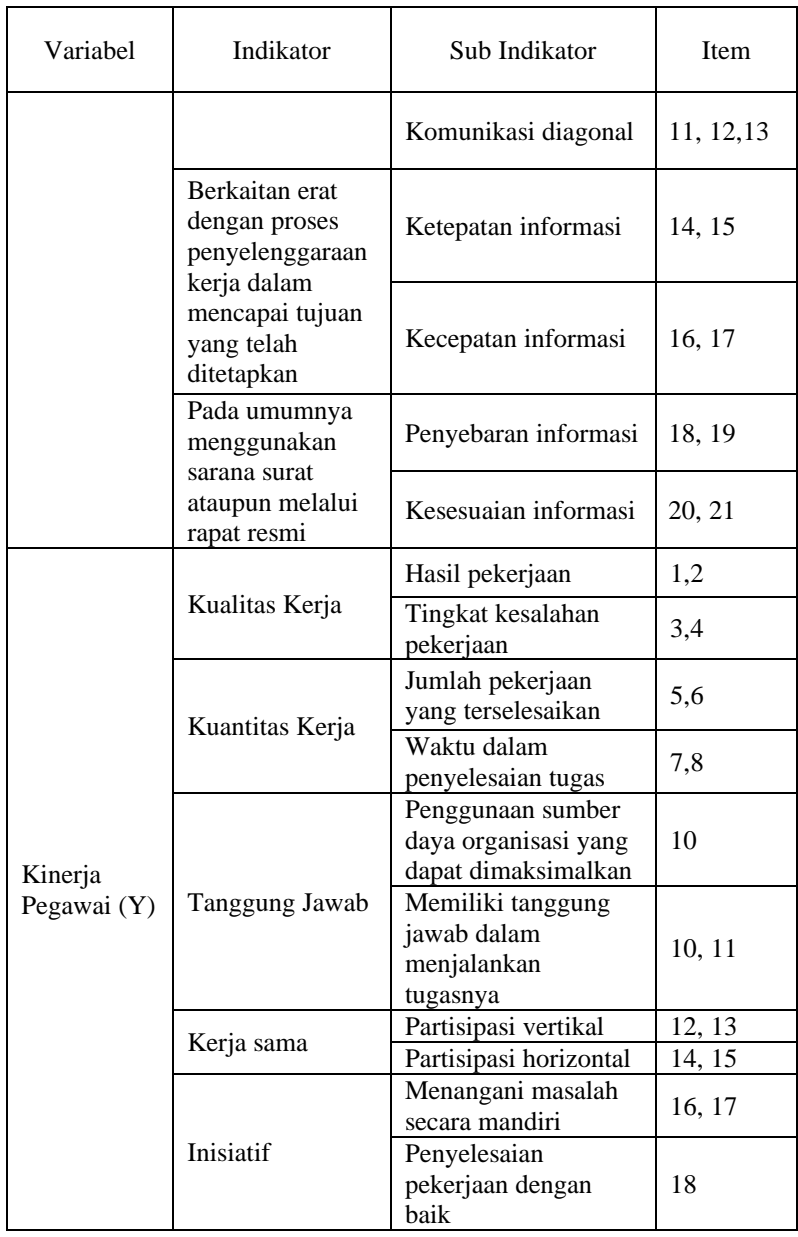

# **3.7. Prosedur Penelitian**

Prosedur penelitian merupakan bagian dari tahapan penelitian yang berupa penjelasan langkahlangkah yang harus ditempuh dalam suatu penelitian guna membuat sebuah penelitian yang berkualitas. Menurut Arikunto (2013, hlm. 172), alur pemikiran penelitian dengan berbagai jenis penelitiannya berawal dari adanya masalah ataupun kesenjangan yang dirasakan oleh peneliti lalu mencari teori sebagai landasan yang tepat untuk mengatasi permasalahan penelitian dan mencari tahu tentang kemungkinan penyebab terjadinya permasalahan tersebut".

Adapun prosedur penelitian yang di susun oleh penulis agar pelaksanaannya sistematis dan terarah diantaranya.

## **2.7.1. Tahap Persiapan**

Tahap ini merupakan kegiatan yang dilakukan peneliti sebelum pengumpulan data, kegiatan yang dilakukan antara lain sebagai berikut.

- a. Menyusun rancangan penelitian. Rancangan penelitian ini biasa disebut proposal penelitian. Penulis memilih tempat penelitian, alat penelitian, rancangan pengumpulan data, menentukan latar belakang masalah, serta kajian pustaka untuk menjadi teori yang berkaitan dengan komunikasi organisasi formal dan kinerja pegawai.
- b. Menentukan tempat penelitian. Dalam memilih tempat penelitian, peneliti melakukan kesesuaian teori yang didapat dan juga berdasarkan penglaman peneliti sendiri.
- c. Mengurus keperluan administrasi. Perizinan diajukan kepada pihak lembaga untuk memberikan izin dalam mengadakan penelitian.

#### **3.7.2. Tahap Pelaksanaan**

Pada tahap ini merupakan kegiatan penelitian yang dilakukan langsung di tempat penelitian. Peneliti berusaha memahami kondisi lapangan secara langsung agar bisa mendapatkan data relevan yang dibutuhkan. Adapun kegiatan yang dilakukan sebagai berikut.

- a. Ikut serta dalam menjalankan tugas sebagai mahasiswa magang dimana kegiatan magang dilakukan bersamaan dengan pemahaman kondisi lapangan.
- b. Meminta data-data yang relevan dalam penelitian kepada pihak-pihak terkait.
- c. Menggali lebih dalam mengenai komunikasi organisasi formal yang dijalankan di Biro SDM Setjen Kemendikbud.
- d. Menyebarkan kuesioner atau angket kepada seluruh pegawai Biro SDM Setjen Kemendikbud untuk segeraa diolah datanya.

#### **3.7.3. Tahap Akhir**

Pada tahap ini peneliti menghasilkan suatu pembahasan dan mendapatkan kesimpulan yang berasal dari hasil penelitian. Kemudian peneliti menuliskan serta menyusun laporan hasil penelitian.

# **3.8. Uji Validitas dan Uji Reabilitas Instrumen**

Angket atau kuesioner yang akan digunakan sebagai alat pengukur dalam penelitian dengan metode kuantitatif harus memenuhi dua syarat utama yaitu uji validitas dan uji reabilitas guna mengetahui tingkat akurasi terhadap responden. Hal ini selaras dengan pendapat Sugiyono (2013, hlm 137) bahwa instrumen yang valid dan reliabel adalah syarat mutlak untuk mendapatkan hasil penelitian yang valid dan relibel. Uji validitas dan uji reabilitas instrumen dilakukan kepada para pegawai di Biro SDM Setjen Kemendikbud. Uji instrumen ini dilakukan guna memperoleh hasil pengukuran uji coba instrumen mendekati normal.

#### **3.8.1. Uji Validitas Instrumen**

Validitas adalah suatu ukuran yang menunjukan tingkat kevalidan atau keabsahan suatu instrumen. Menurut Sugiyono (2014, hlm. 24) validitas menunjukan derajat ketepatan antara data yang sesungguhnya terjadi pada obyek dengan data yang dapat dikumpulkan oleh peneliti. Adapun rumus yang digunakan untuk mengukur uji validitas instrumen ini adalah *Pearson Product Moment* menurut Arikunto (2010, hlm. 217) sebagai berikut.

$$
r_{xy} = \frac{N \sum XY - (\sum X) (\sum Y)}{\sqrt{[N \sum x^2 - (\sum x)^2][N \sum Y^2 - (\sum Y)^2]}}
$$

Keterangan :

 $r_{xy}$  : Koefisien korelasi antara variabel x dan variabel y

 $\sum X$  : Jumlah Skor dalam distribusi X

 $\sum Y$  : Jumlah Skor dalam distribusi Y

 $\sum XY$  : Jumlah hasil kali skor distribusi X dan Y yang berpasangan

: Jumlah responden

Setelah mendapatkan hasil perhitungan di atas maka, langkah selanjutnya adalah menghitung uji  $t_{hitung}$  menggunakan rumus:

$$
t = \frac{\sqrt[n]{n-2}}{\sqrt{1-r^2}}
$$

Keterangan :

$$
t \qquad \qquad : Nilai \ t_{hitung}
$$

r : Koefisien korelasi  $r_{hitung}$ 

n : Jumlah responden

Selanjutnya untuk mengetahui nilai signifikasi validitas pada tiap pertanyaan dengan membandingkan pada nilai korelasi  $t_{hitung}$  dengan  $t_{table}$  dalam taraf signifikan validitas instrumen sebesar  $\alpha = 5\%$  (0,05) dengan keterangan:

- 1. Jika  $t_{hitung} > t_{table}$  = item dinyatakan valid
- 2. Jika  $t_{hitung} < t_{table} =$  item dinyatakan tidak valid

Dalam uji coba angket ini peneliti menyebarkan angket kepada 17 pegawai atau 30% dari 55 sebagai jumlah sampel secara keseluruhan di lingkungan Biro SDM Setjen Kemendikbud. Untuk nilai  $t_{table}$ dari 17 responden dengan  $\alpha = 5\%$  (0,05) dengan derajat kebebasan dk= n-2, sehingga dk=  $17-2 = 15$  maka diperoleh  $t_{table} = 1,75$ .

| No. | $r_{\underline{hitung}}$ | $t_{hitung}$ | $t_{tablel}$ | Hasil       | Keterangan      |
|-----|--------------------------|--------------|--------------|-------------|-----------------|
| 1.  | 0,33                     | 1,37         | 1,75         | Tidak Valid | Tidak Digunakan |
| 2.  | 0,82                     | 5,64         | 1,75         | Valid       | Digunakan       |
| 3.  | 0,65                     | 3,30         | 1,75         | Valid       | Digunakan       |
| 4.  | 0,48                     | 2,10         | 1,75         | Valid       | Digunakan       |
| 5.  | 0,67                     | 3,47         | 1,75         | Valid       | Digunakan       |
| 6.  | 0,78                     | 4,78         | 1,75         | Valid       | Digunakan       |
| 7.  | 0,60                     | 2,94         | 1,75         | Valid       | Digunakan       |
| 8.  | 0,65                     | 3,30         | 1,75         | Valid       | Digunakan       |
| 9.  | 0,65                     | 3,28         | 1,75         | Valid       | Digunakan       |
| 10. | 0,78                     | 4,75         | 1,75         | Valid       | Digunakan       |
| 11. | 0,64                     | 3,23         | 1,75         | Valid       | Digunakan       |
| 12. | 0,58                     | 2,76         | 1,75         | Valid       | Digunakan       |
| 13. | 0,72                     | 3,98         | 1,75         | Valid       | Digunakan       |
| 14. | 0,77                     | 4,73         | 1,75         | Valid       | Digunakan       |
| 15. | 0,77                     | 4,73         | 1,75         | Valid       | Digunakan       |
| 16. | 0,81                     | 5,39         | 1,75         | Valid       | Digunakan       |
| 17. | 0,66                     | 3,44         | 1,75         | Valid       | Digunakan       |
| 18. | 0,61                     | 3,01         | 1,75         | Valid       | Digunakan       |
| 19. | 0,76                     | 4,59         | 1,75         | Valid       | Digunakan       |
| 20. | 0,69                     | 3,72         | 1,75         | Valid       | Digunakan       |
| 21. | 0,80                     | 5,20         | 1,75         | Valid       | Digunakan       |
| 22. | 0,75                     | 4,33         | 1,75         | Valid       | Digunakan       |

Tabel 3.3. Hasil Uji Validitas Variabel X (Komunikasi Organisasi Formal)

# Tabel 3.4. Hasil Uji Validitas Variabel Y (Kinerja Pegawai)

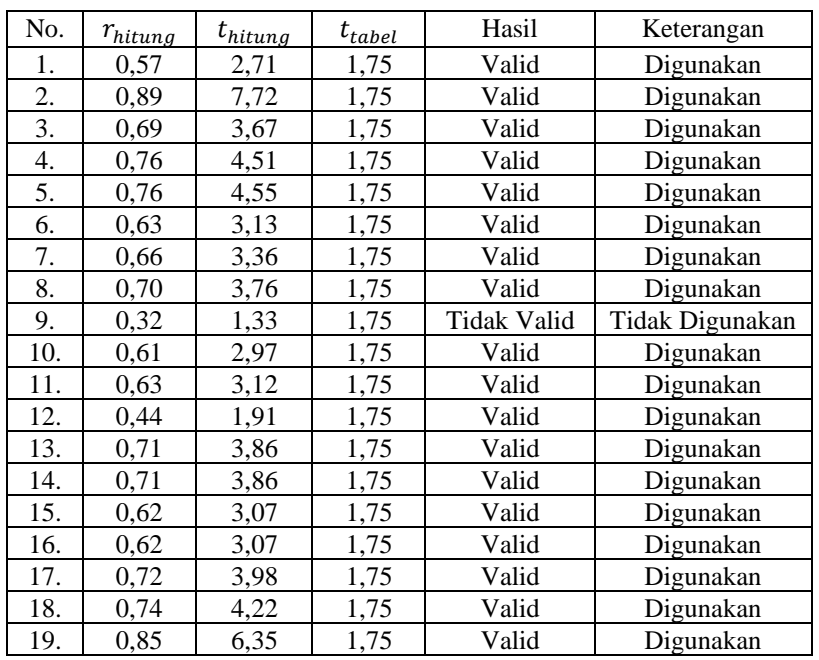

Setelah dilakukan perhitungan uji validitas pada variabel X dan Y. Diperoleh hasil pada variabel X (Komunikasi Organisasi Formal) sebanyak 22 item valid dan 1 item tidak valid, sedangkan hasil dari uji validitas variabel Y (Kinerja Pegawai) sebanyak 18 item valid dan 1 item tidak valid. Pernyataan yang tidak valid dihapuskan oleh peneliti karena sudah terwakili oleh item yang lainnya. Sehingga jumlah keseluruhan item yang akan digunakan selanjutnya berjumlah 39 item dari 41 pernyataan.

#### **3.8.2. Uji Reliabilitas Instrumen**

Setelah melakukan uji validitas maka selanjutnya adalah uji reabilitas. Suatu instrumen dianggap reliabel apabila instrumen tersebut menunjukkan hasil yang dapat dipercaya, konsisten dengan hasil yang sama walaupun dilakukan dalam jangka waktu yang berbeda. Menurut Sugiyono (2017, hlm. 130) uji reliabilitas adalah sejauh mana hasil pengukuran dengan menggunakan objek yang saama, akan menghasilkan data yang sama. Uji reliabilitas dilakukan secara bersama-sama terhadap seluruh pernyataan. Suatu kuesioner dikatakan reliabel atau handal jika jawaban seseorang terhadap pernyataan adalah konsisten atau stabil dari waktu ke waktu. Tujuan uji reabilitas ini guna mengetahui kestabilan dan tingkat konsistensi dari instrumen penelitian yang berperan sebagai alat pengumpul data.

Pada penelitian ini peneliti menggunakan metode *Alpha* dengan menganalisis reabilitas dari satu kali pengukuran. Rumus *Alpha* yang digunakan sebagai berikut.

$$
r_{11=\left[\frac{k}{k-1}\right]x\left[1-\frac{\sum S_i}{S_t}\right]}
$$

Keterangan :

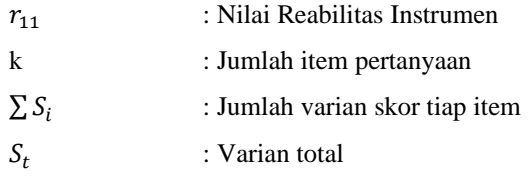

Menurut Sekaran (dalam Wibowo, 2015, hlm. 53) mengenai kriteria penilaian uji reabilitas menyatakan jika reabilitas kurang dari 0,6 artinya kurang baik. Sedangkan jika nilai 0,7 berarti dapat diterima dan jika nilai diatas 0,8 artinya baik. Berikut tabel indeks koefisien reabilitas.

| No. | Nilai Interval | Kriteria      |
|-----|----------------|---------------|
| 1.  | < 0.20         | Sangat Rendah |
| 2.  | $0,20-0,399$   | Rendah        |
| 3.  | $0,40-0,599$   | Cukup         |
| 4.  | $0,60 - 0,799$ | Tinggi        |
| 5.  | $0,80 - 1,00$  | Sangat Tinggi |

Tabel 3.5. Indeks Koefisien Reabilitas

Sumber : Wibowo (2012 hlm. 54)

Dalam mengolah data, peneliti menggunakan program SPSS versi 24.0 untuk Windows. Uji reabilitas pada instrumen ini dilakukan dengan menggunakan *Alpha Cronbach's*. Langkah–langkah uji reabilitas yang dilakukan peneliti adalah sebagai berikut.

- 1. Buka program SPSS 24.0 untuk Windows.
- 2. Masukan data mentah setiap item pada kolom views SPSS.
- 3. Klik Analyze kemudian scale.
- 4. Pilih reliability analysis.
- 5. Selanjutnya pindahkan seluruh item dari sebelah kiri ke sebelah kanan.
- 6. Pilih *scale* kemudian klik *reability analysis*. Klik *statistics*, centang kolom *Scale if item deleted*.
- 7. Langkah terakhir klik OK untuk menunjukkan hasil.

Berdasarkan hasil uji coba reliabilitas menggunakan rumus Alpha Cronbach's dengan program SPSS versi 24.0 untuk *Windows*, hasil nilai perhitungan  $r_{11}$  diperoleh kemudian dikonsultasikan dengan r product moment dengan derajat kebebasan dk= n-2 sehingga dk =  $17-2$  = 15 serta signifikasi sebesar 5%. Maka diperoleh nilai  $r_{tablel} = 0.514$ .

Tabel 3.6. Hasil Uji Reliabilitas Variabel X (Komunikasi Organisasi Formal)

| <b>Reliability Statistics</b> |            |  |
|-------------------------------|------------|--|
| Cronbach's Alpha              | N of Items |  |
| .939                          | <b>22</b>  |  |

Berdasarkan tabel 3.6. diatas hasil uji perhitungan reliabilitas dengan menggunakan program *SPSS* versi 24.0 untuk *Windows* diketahui bahwa nilai  $r_{thitung} = 0.939$  dan  $r_{table} = 0.514$ . Hal ini menunjukan instrumen pada Variabel X sebanyak 22 item dinyatakan reliabel dikarenakan  $r_{hitung}$  $> r_{tablel}$ . Sehingga instrumen dapat digunakan dalam penelitian ini.

Tabel 3.7. Hasil Uji Reliabilitas Variabel Y (Kinerja Karyawan)

| <b>Reliability Statistics</b> |            |  |
|-------------------------------|------------|--|
| Cronbach's Alpha              | N of Items |  |
| .918                          |            |  |

Berdasarkan tabel 3.7. diatas hasil uji perhitungan reliabilitas dengan menggunakan program *SPSS* versi 24.0 untuk *Windows* diketahui bahwa nilai  $r_{thitung} = 0.913$  dan  $r_{table} = 0.514$ . Hal ini menunjukan instrumen pada Variabel Y sebanyak 19 item dinyatakan reliabel dikarenakan  $r_{hitung}$  $> r_{tablel}$ . Sehingga instrumen dapat digunakan dalam penelitian ini.

## **3.9. Analisis Data**

Setelah data terkumpul baik dari responden ataupun dari sumber lain, analisis data merupakan langkah yang selanjutnya dilakukan. Menurut Sugiyono (2014, hlm. 428) mengatakan bahwa:

"Analisis data adalah proses mencari dan menyusun secara sistematis data yang diperoleh dari hasil wawancara, catatan lapangan, dan dokumentasi, dengan cara mengorganisasikan data ke dalam kategori, menjabarkan ke dalam unit-unit, melakukan sintesa, menyusun ke dalam pola, memilih mana yang penting dan yang akan dipelajari, dan membuat kesimpulan sehingga mudah dipahami oleh diri sendiri maupun orang lain".

Adapun langkah-langkah analisis data yang dilakukan oleh peneliti adalah.

#### **3.9.1. Seleksi Data**

Seleksi data merupakan kegiatan yang dilakukan apabila angket/kuesioner yang disebar sudah mendapatkan responden sesuai dengan jumlah yang ditentukan. Data yang terkumpul diseleksi untuk mengetahui apakah data tersebut memenuhi persyaratan untuk diolah lebih lanjut.

## **3.9.2. Klasifikasi Data**

Data di klasifikasikan berdasarkan variabel penelitian, yaitu variabel X (Komunikasi Organisasi Formal) dan variabel Y (Kinerja Pegawai). Kemudian dilakukan pemberian skor pada setiap alternatif jawaban sesuai dengan kriteria yang telah ditetapkan menggunakan skala *likert*. Tujuan dari pemberian skor ini agar peneliti dapat mengetahui kecenderungan skor responden terhadap item pernyataan pada dua variabel yang diteliti. Lalu, jumlah skor yang diperoleh dari responden merupakan skor mentah dari setiap variabel X dan variabel Y yang berfungsi sebagai sumber pengolahan data.

#### **3.9.3. Pengolahan Data**

# **3.9.3.1. Perhitungan Kecenderungan Umum Skor Variabel X dan Variabel Y berdasarkan Perhitungan rata-rata (***Weight Means Score***)**

Perhitungan ini digunakan untuk menghitung nilai kecenderungan jawaban responden terhadap masing-masing variabel. Pehitungan WMS dilakukan untuk mengetahui kedudukan setiap indikator atau item dengan menggunakan *Microsoft Excel 2019*.

Menurut Sugiyono (2003, hlm. 204) perhitungan dari rumus *Weight Means Score* (WMS) adalah sebagai berikut.

$$
\bar{x} = \frac{x}{n}
$$

#### Keterangan :

 $\bar{x}$ : Rata-rata skor responden

: Jumlah skor dari jawaban responden

: Jumlah responden

Adapun langkah-langkah yang dilakukan dalam pengolahan data yang menggunakan rumus WMS adalah sebagai berikut.

- a. Memberikan bobot nilai untuk setiap alternatif jawaban dengan menggunakan *skala likert*.
- b. Menghitung jumlah frekuensi dari setiap alternatif jawaban yang tersedia.
- c. Menjumlahkan jawaban responden setiap item dan dikalikan dengan bobot alternatif jawaban.
- d. Menghitung nilai rata-rata setiap item pada masing-masing kolom.
- e. Menentukan kriteria setiap item dengan menggunakan tabel konsultasi hasil perhitungan *Weight Means Score.*
- f. Langkah terakhir, mencocokan hasil perhitungan setiap variabel dengan kriteria yang sudah ada untuk menentukan dimana letak kedudukan setiap variabel dan mengetahui arah kecenderungan masing-masing variabel.

Berikut adalah tabel konsultasi perhitungan WMS menurut Akdon dan Hadi (2005, hlm. 39).

| Rentang Nilai                                                                    | Kriteria      | Penafsiran          |                     |  |
|----------------------------------------------------------------------------------|---------------|---------------------|---------------------|--|
|                                                                                  |               | Variabel X          | Variabel Y          |  |
| $4,01 - 5,00$                                                                    | Sangat Tinggi | Selalu              | Selalu              |  |
| $3.01 - 4.00$                                                                    | Tinggi        | Sering              | Sering              |  |
| $2,01 - 3,00$                                                                    | Netral        | Kadang-Kadang       | Kadang-Kadang       |  |
| $1,01 - 2,00$                                                                    | Rendah        | Jarang              | Jarang              |  |
| $0,01 - 1,00$                                                                    | Sangat Rendah | <b>Tidak Pernah</b> | <b>Tidak Pernah</b> |  |
| $Sumbau \cdot \text{Alcdon}$ don Hod: $(2005 \text{ h} \cdot \text{m} \cdot 20)$ |               |                     |                     |  |

Tabel 3.8. Konsultasi Hasil Perhitungan *Weight Means Score*

Sumber : Akdon dan Hadi (2005, hlm. 39)

# **3.9.3.2. Mengubah Skor Mentah menjadi Skor Baku**

Setelah menghitung kecenderungan umum, Langkah selanjutnya adalah mengubah skor mentah yang didapat dari hasil klasifikasi data menjadi skor baku dengan tujuan untuk mengetahui apakah data yang dimiliki berdistribusi normal atau tidak. Dalam proses mengubah skor mentah menjadi skor baku untuk setiap variabel dapat menggunakan rumus berikut menurut Riduwan (2013, hlm. 31).

$$
Ti=50+10\,\left(\!\frac{xi-\bar{x}}{SD}\!\right)
$$

Keterangan :

- : Skor Baku
- : Data Skor Mentah untuk setiap responden
- : Standar Deviasi
- $\bar{x}$  : *mean* (rata-rata)

Dalam mengubah skor mentah menjadi skor baku, peneliti menggunakan program SPSS versi 24.0 untuk *Windows*. Langkah–langkahnya yaitu sebagai berikut.

- a. Buka program *SPSS.*
- b. Pada *Data View*, masukan skor data mentah variabel X dan Y.
- c. Klik *Analyze*, lalu pilh *Descriptive Statistics*, kemudian *Descriptive.*
- d. Masukan variabel yang akan dicari nilai z nya.
- e. Cek pada kotak *Save Standardize Values as Variables.*
- f. Klik OK.
- g. Hasil nilai z untuk variabel masing-masing akan muncul
- h. Klik *Transform* lalu *Compute Variabel.*
- i. Tuliskan target variabel pada kotak yang tersedia di kanan atas, diisi dengan (T).
- j. Pada kolom *Numeric Expression* masukan rumus T-score yaitu T= 50+(10\*ScoreZ).
- k. Z adalah nilai variabel yang akan di cari t nya (dobel klik pada salah satu variabel di dalam kotak sebelah kanan agar berpindah ke kotak *Numeric Expression*).
- l. Klik OK, dan nanti akan muncul hasil data baku dari masing-masing variabel.

## **3.9.3.3. Uji Normalitas Distribusi Data**

Uji normalitas data dilakukan untuk mengetahui normal atau tidaknya suatu penyebaran data. Apabila distribusi data normal maka teknik perhitungan statistik yang digunakan adalah analisis parametrik, tetapi jika distribusi data tidak normal maka teknik perhitungan statistik yang digunakan adalah analisis non parametrik.

Pada penelitian ini perhitungan normalitas menggunakan uji statistic Kolmogorov Smirnov Test dengan bantuan SPSS 24.0 untuk *Windows*, langkah-langkahnya sebagai berikut.

- a. Buka aplikasi *SPSS* versi 24.0 untuk *Windows*.
- b. Pada data *view*, masukan data variabel X dan variabel Y.
- c. Kemudian klik variabel *view* dan kolom *name* pada baris pertama diisi dengan Variabel X dan baris kedua diisi dengan Variabel Y. Untuk kolom *decimal* ubah menjadi 0 dan kolom label diisi dengan nama masing-masing variabel.
- d. Kembali ke data *view*, kemudian klik *analyze,* pilih *non-parametric test* kemudian *legalicy dialogs* lalu klik 1-*sample* K-S.
- e. Kemudian sorot variabel X pada kotak *Test* variabel *list* dengan mengklik tanda panah.
- f. Klik *options* kemudian pilih *descriptive* pada *statistic* dan pada *missing values* pilih *exclude cases test by test*, lalu klik *continue.*
- g. klik *normal distribution*, lalu klik OK (lakukan kembali untuk menghitung normalitas pada Variabel Y).

Pada perhitungan uji normalitas diatas, digunakan probabilitas *Assymptotic Significance 2 tailed*. Adapun hipotesis dan dasar pengambilan keputusan yang digunakan sebagai berikut.

- Ho : Tidak terdapat perbedaan antara distribusi data dengan distribusi normal (berdistribusi normal)
- Ha : Terdapat perbedaan antara distribusi data dengan distribusi normal (berdistribusi tidak normal)

Dasar pengambilan keputusan dengan ketentuan menurut Sarwono & Hendra (2017, hlm. 138) sebagai berikut.

- a. Nilai *Asymp. Sig* > 0,05, maka Ho diterima Ha ditolak, berarti tidak terdapat perbedaan antara distribusi data dengan distribusi normal.
- b. Nilai *Asymp. Sig* < 0,05, maka Ho ditolak Ha diterima, berarti terdapat perbedaan antara distribusi data dengan distribusi normal.

#### **3.9.3.4. Uji Hipotesis Penelitian**

Pada perhitungan uji normalitas diatas, digunakan probabilitas *Assymptotic Significance 2 tailed*. Adapun hipotesis dan dasar pengambilan keputusan yang digunakan sebagai berikut.

- Ho : Tidak terdapat perbedaan antara distribusi data dengan distribusi normal (berdistribusi normal)
- Ha : Terdapat perbedaan antara distribusi data dengan distribusi normal (berdistribusi tidak normal)

Dasar pengambilan keputusan dengan ketentuan menurut Sarwono dan Hendra (2017, hlm. 138) sebagai berikut.

- a. Nilai *Asymp. Sig* > 0,05, maka Ho diterima Ha ditolak, berarti tidak terdapat perbedaan antara distribusi data dengan distribusi normal.
- b. Nilai *Asymp. Sig* < 0,05, maka Ho ditolak Ha diterima, berarti terdapat perbedaan antara distribusi data dengan distribusi normal.

Pengujian hipotesis dilakukan untuk mengetahui ada atau tidaknya pengaruh variabel X (Komunikasi Organisasi Formal) dengan variabel Y (Kinerja Pegawai). Adapun langkah-langkah yang dilakukan untuk menguji hipotesis penelitian adalah sebagai berikut.

## **3.9.3.4.1. Uji Koefisien Korelasi**

Analisis korelasi dilakukan untuk mengetahui derajat hubungan antara kedua variabel. Teknik statistik yang digunakan adalah teknik teknik statistik parametrik yang pengujian hipotesisnya menggunakan rumus *Pearson Product Moment* menurut Akdon dan Hadi (2008, hlm 144) sebagai berikut.

$$
r_{xy} = \frac{N \sum XY - (\sum X) (\sum Y)}{\sqrt{[N \sum x^2 - (\sum x)^2][N \sum Y^2 - (\sum Y)^2]}}
$$

Keterangan :

 $r_{xy}$  : Koefisien korelasi antara variabel x dan variabel y

- $\sum X$  : Jumlah Skor dalam distribusi X
- $\sum Y$  : Jumlah Skor dalam distribusi Y
- $\sum XY$ : Jumlah hasil kali skor distribusi X dan Y yang berpasangan
- : Jumlah responden

Adapun langkah-langkah perhitungan koefisien korelasi menggunakan *SPSS* 24.0 *for Windows* sebagai berikut.

- a. Buka aplikasi *SPSS*, destinasikan variabel *view* dan mengisi kolom-kolom dengan menggunakan data baku.
- b. Aktifkan *Data View* kemudian masukan data baku variabel X dan Y.
- c. Klik *Analyze*, kemudian pilih *Correlate* kemudian pilih *Biviriate.*
- d. Sorot variabel X dan Y, lalu pindahkan ke kotak *variables* dengan cara mengklik tanda panah.
- e. Tandai pilihan pada kotak *Pearson.*
- f. Klik *Option* dan tandai pada kotak pilihan *Mean and Standart Deviation*. Klik *Continue.*
- g. Klik *OK* untuk menghasilkan *output* berupa tabel *correlations.*

Menurut Sugiyono (2010, hlm. 257) untuk menafsirkan besarnya koefisien korelasi dengan klasifikasi dalam tabel berikut.

| Interval Koefisien                    | Tingkat Hubungan |  |
|---------------------------------------|------------------|--|
| $0,00 - 0,199$                        | Sangat Rendah    |  |
| $0,20 - 0,399$                        | Rendah           |  |
| $0,40 - 0,599$                        | Cukup Kuat       |  |
| $0,60 - 0,799$                        | Kuat             |  |
| $0,80 - 1,00$                         | Sangat Kuat      |  |
| (S <sub>10</sub> ijyono 2010 hlm 257) |                  |  |

Tabel 3.9 Interpretasi Koefisien Korelasi

(Sugiyono, 2010, hlm. 257)

## **3.9.3.4.2. Uji Koefisien Determinasi**

Uji koefisien determinasi adalah uji untuk mengetahui besarnya presentase pengaruh dari variabel X terhadap variabel Y. Adapun rumus yang digunakan menurut Akdon dan Hadi (2005, hlm.188) adalah sebagai berikut.

$$
KD = (r^2) \times 100\%
$$

Keterangan :

KD : Koefisien determinasi

 $r^2$ : Koefisien korelasi

Adapun langkah-langkah perhitungan koefisien determinasi menggunakan *SPSS* 24.0 adalah sebagai berikut.

- a. Buka aplikasi program *SPSS* 24.0.
- b. Aktifkan data *view* dan masukan data baku variabel X dan variabel Y.
- c. Kemudian klik *Analyze*, pilih *regression* lalu, klik *linier.*
- d. Pindahkan variabel X ke kotak independen dan variabel Y ke kotak dependen.
- e. Selanjutnya klik *statistics*, lalu centang *estimates, model fit, R square, descriptive,* dan klik *continue.*
- f. Klik *plots* yang berada dibawah *statistics* dan masukan \*SDRESID ke kotak Y dan \*ZPRED ke kotak X, lalu *next.*
- g. Masukan \*ZPRED ke kotak Y dan DEPENDENT ke kotak X.
- h. Pada kolom *standardized residual plots* pilih *histogram* dan *normal probability plot* lalu klik *continue.*
- i. Kemudian klik *save* yang berada dibawah *plots*, pada *predicated values* pilih *unstandarized* dan *prediction intervals* klik *mean* dan *individu* lalu klik *continue.*
- j. Lalu klik *options* yang berada dibawah *save* dan pastikan bahwa taksiran *probability* sebesar 0,05, lalu klik *continue* dan klik *OK.*

# **3.9.3.4.3. Uji Tingkat Signifikasi**

Uji tingkat signifikan bertujuan untuk mengetahui hubungan yang ditemukan berlaku untuk seluruh populasi atau tidak. Adapun rumus yang digunakan dalam uji tingkat signifikansi adalah sebagai berikut.

$$
t = \frac{\sqrt[n]{n-2}}{\sqrt{1-r^2}}
$$

Keterangan :

- t : Nilai  $t_{hituna}$
- r : Koefisien korelasi  $r_{hituna}$
- n : Jumlah responden

Selanjutnya untuk mengetahui nilai signifikasi pada tiap pertanyaan dengan membandingkan pada nilai korelasi  $t_{hitung}$  dengan  $t_{table}$  dengan ketentuan sebagai berikut.

- a. Apabila  $t_{hitung} > t_{table}$  maka Ha diterima sehingga dapat dikatakan bahwa nilai korelasi *Pearson Product* Moment tersebut signifikan.
- b. Apabila  $t_{hitung} < t_{tablel}$  maka Ho diterima sehingga dapat dikatakan bahwa nilai korelasi *Pearson Product* Moment tersebut tidak signifikan.

Tingkat kesalahan dalan uji signifikansi ini adalah 5% dengan derajat kebebasan (dk) = n-2. Adapun langkah-langkah perhitungan uji signifikan menggunakan program *SPSS* versi 24.0 *for Windows* menurut Riduwan dan Sunarto (2010, hlm. 294) adalah sebagai berikut.

- a. Buka program *SPSS* dan destinasikan variabel *view* dan mengisi kolom-kolom dengan data baku.
- b. Langkah kedua mengaktifkan *data view* kemudian masukan data baku variabel X dan variabel Y.
- c. Klik *analyze* , pilih *regression*, lalu klik *liniear.*
- d. Pindahkan variabel X ke kotak independen dan variabel Y ke kotak dependen dengan mengklik tanda panah.
- e. Klik *ststistics* kemudian pilih *estimates*, *model fit* dan *descriptive* lalu klik *continue.*

- f. Klik *plots* dan masukan SDRESID ke kotak Y dan ZPRED ke kotak X, lalu *next.*
- g. Masukan ZPRED ke kotak Y dan DEPENDENT ke kotak X.
- h. Pada kotak *Standarized residual plots* pilih *histogram* dan *normal probability plot* lalu klik *continue.*
- i. Kemudian klik *save* pada *predicated value*, pilih *unstandarized* dan pada *prediction intervals* klik *mean* dan *individu* lalu klik *continue.*

# **3.9.3.4.4. Uji Regresi Linier Sederhana**

Menurut Sarwono dan Hendra (2017, hlm.20), uji regresi linier sederhana berfungsi untuk melihat hubungan yang linier antara satu variabel yang diidentifikasi sebagai variabel independen atau bebas dengan variabel lain yang diidentifikasi sebagai variabel dependen. Sejalan dengan pendapat Bambang (2013, hlm. 148) menyatakan regresi liner sederhana dapat dianalisis karena didasari hubungan sebab akibat (klausal) antara variabel bebas dengan variabel terikat. Adapun rumus regresi linier sederhana sebagai berikut.

$$
\widehat{Y} = a + bX
$$

Keterangan :

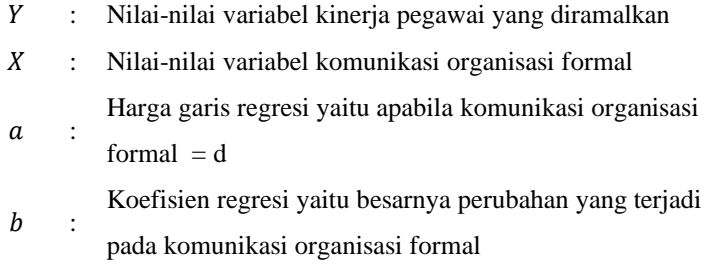

Untuk mengetahui nilai  $a \, dan \, b$  maka perlu digunakan rumus menurut Sugiyono (2008, hlm. 166-167) sebagai berikut.

$$
a = \frac{\sum Y - b \cdot \sum X}{n}
$$

$$
b = \frac{n \cdot \sum XY - \sum X \cdot \sum Y}{n \cdot \sum X^2 - (\sum X^2)}
$$

Adapun langkah-langkah perhitungan untuk mencari nilai apabila regresi linier sederhana melalui *SPSS* 24.0 *for windows* yaitu sebagai berikut.

- a. Aktifkan data *view* dan masukan data baku variabel X dan variabel Y.
- b. Klik *analyze*, pilih *regression*, dan klik *liniear.*
- c. Pindahkan variabel X ke kotak independen dan variabel Y ke kotak dependen.
- d. Klik, *statistic*, lalu centang *estimates*, model fit R *square, descriptive* dan klik *continue.*
- e. pilih *histogram* dan *normal probability plot* lalu klik *continue.*
- f. selanjutnya klik *save* pada *predicated value*, pilih *unstandarized* dan *prediction intervals.*
- g. klik *mean* dan *individu* lalu *continue.*